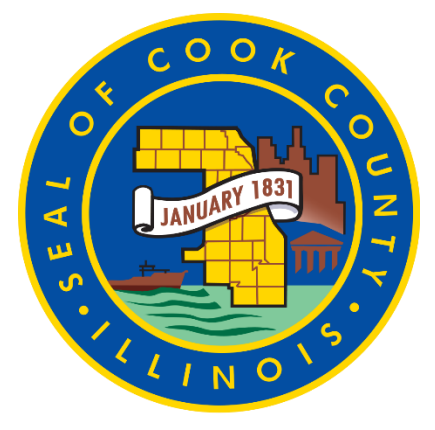

# **Element Entry**

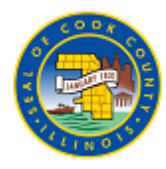

# **Table of Contents**

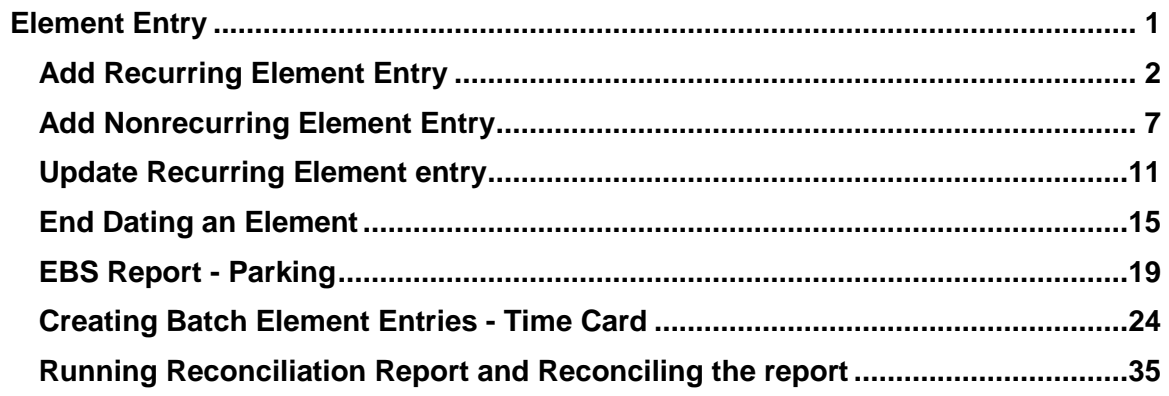

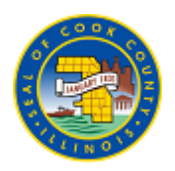

### <span id="page-4-0"></span>**Element Entry**

**Learning Objective :** In this topic you will learn how to add elements to an employee

#### **Upon completion of this topic you will be able to:**

Add recurring elements Add nonrecurring elements Adjust or modify existing element End date an existing element. Generate reconciliation reports

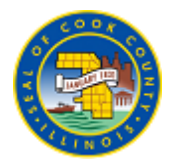

### <span id="page-5-0"></span>**Add Recurring Element Entry**

#### **Procedure**

#### **This topic will cover**

- How to add recurring element entries.

**These are elements that will continue to occur until you end date them.**

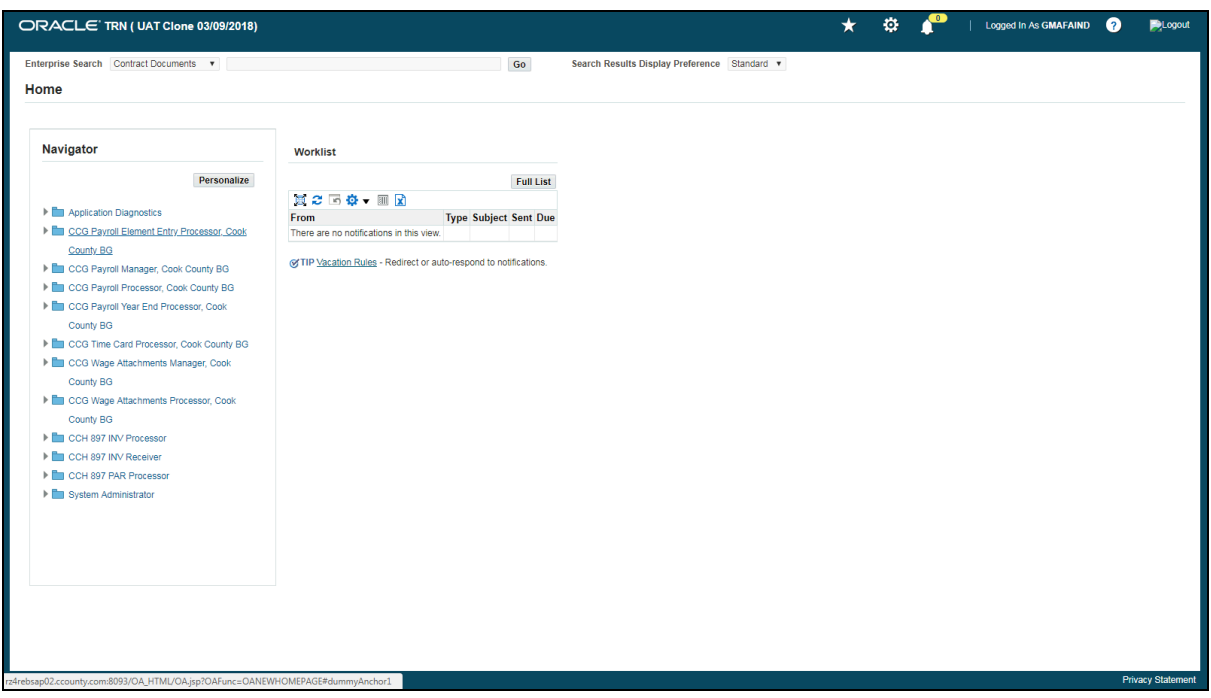

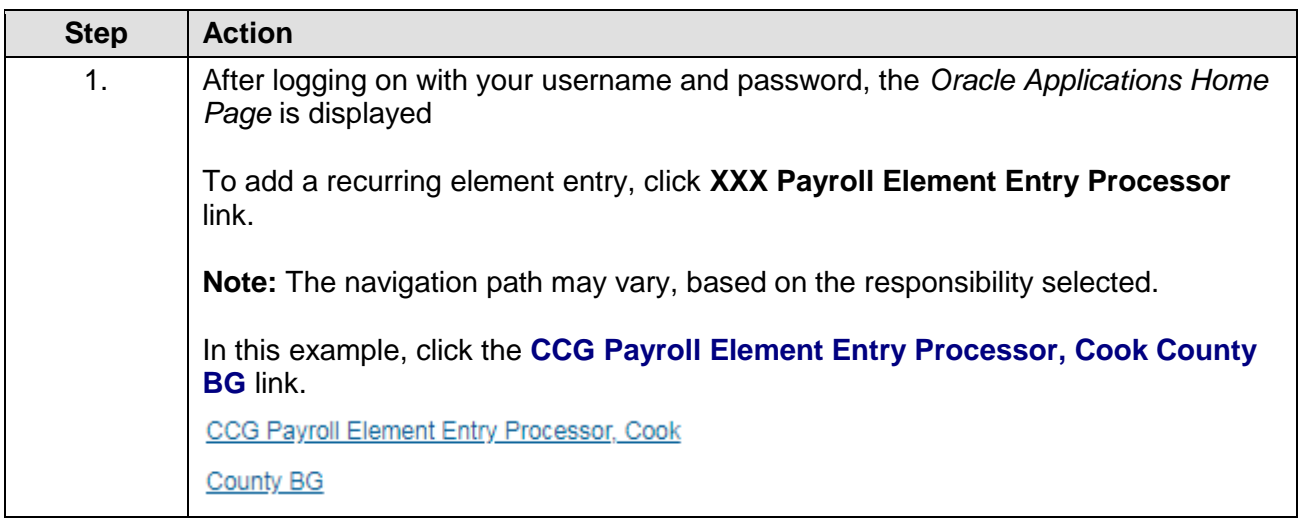

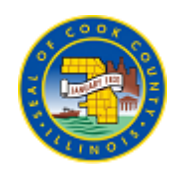

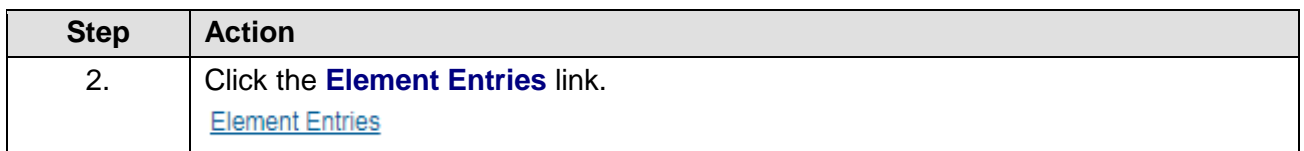

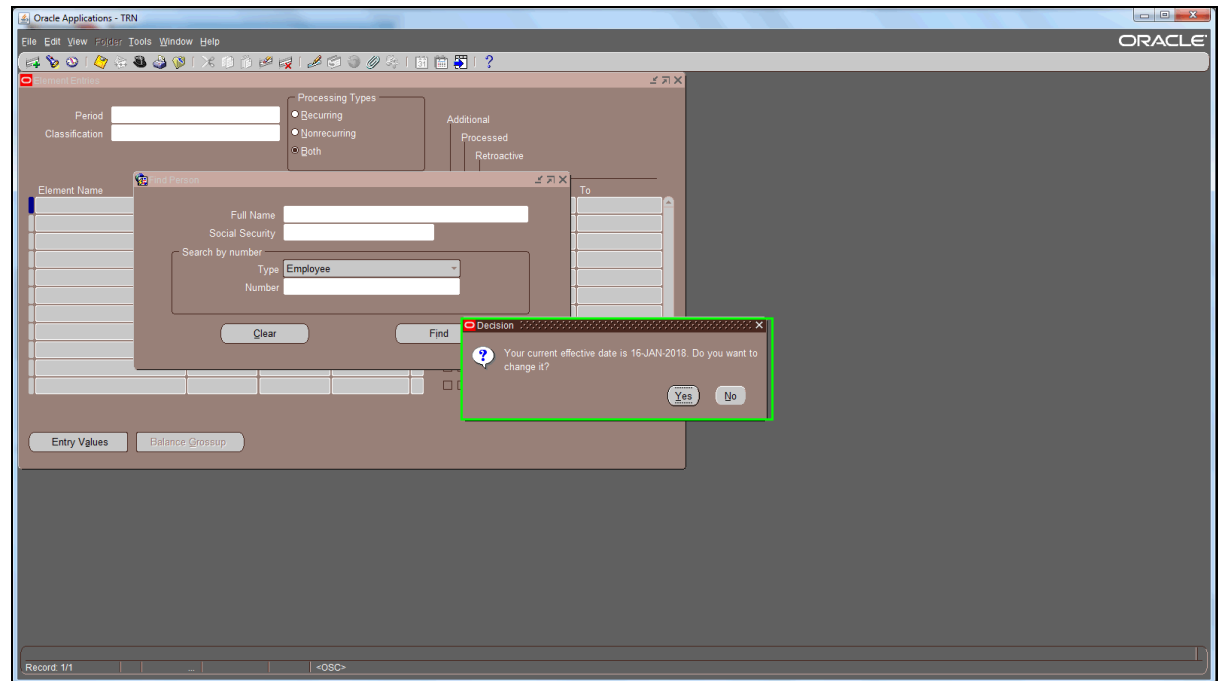

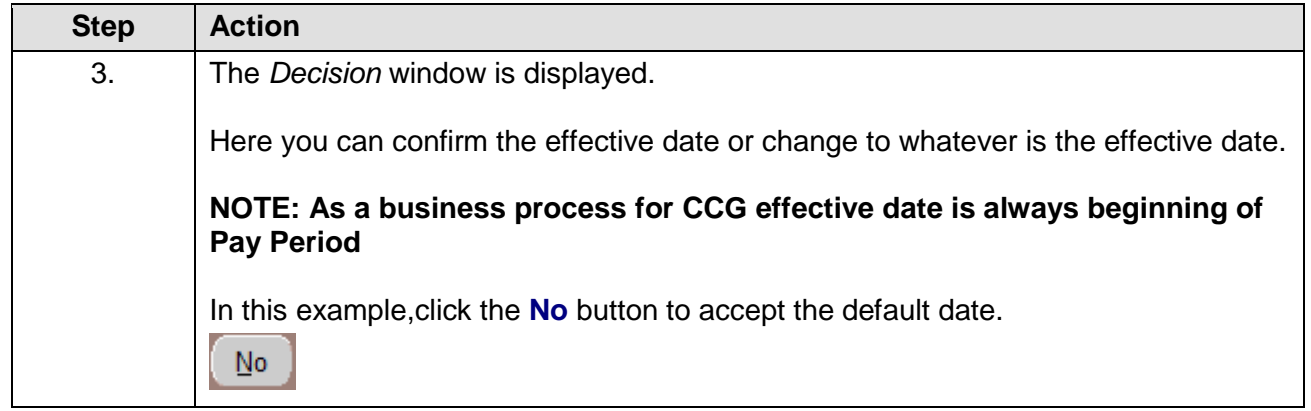

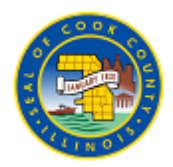

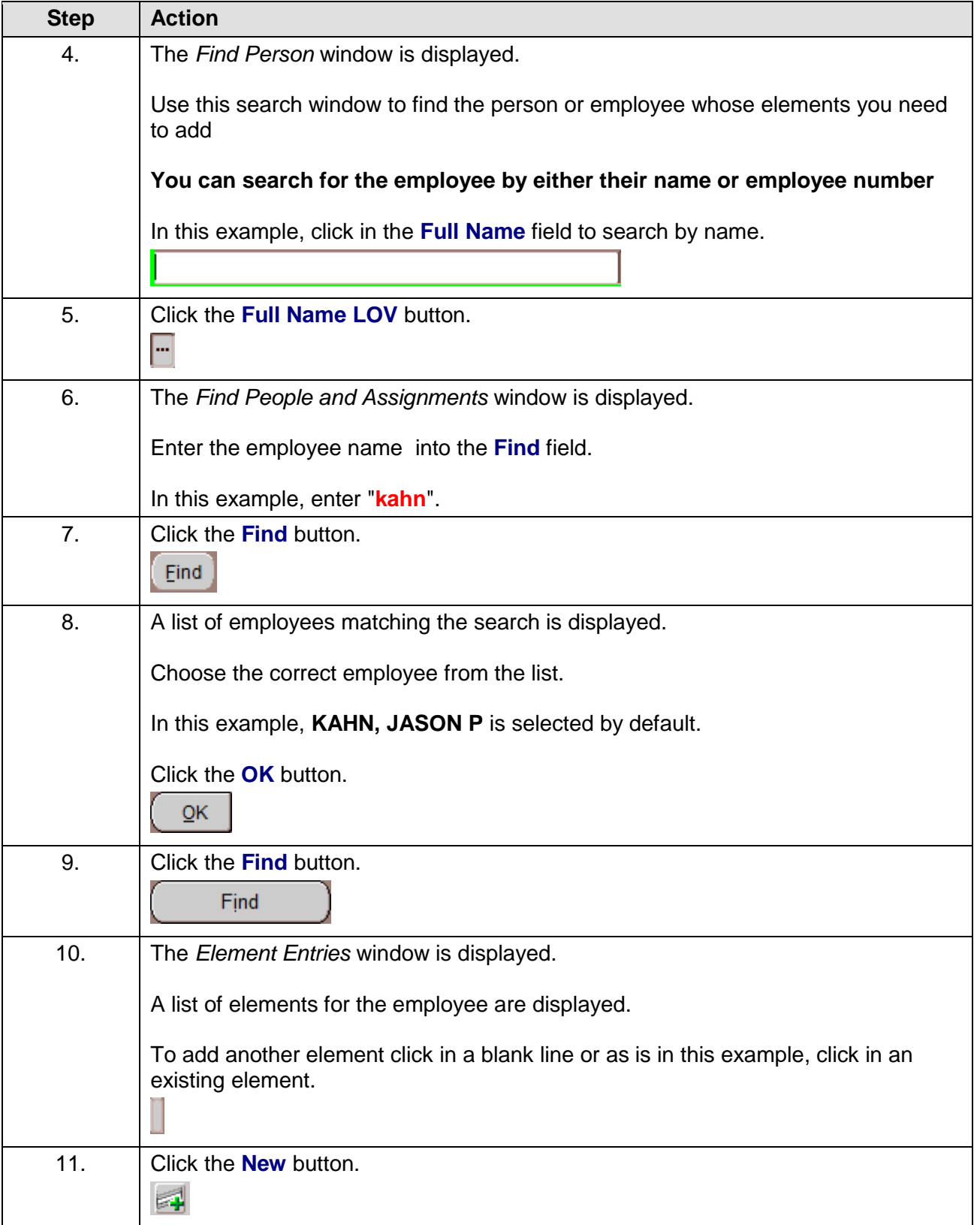

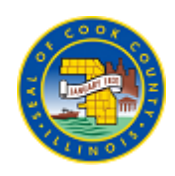

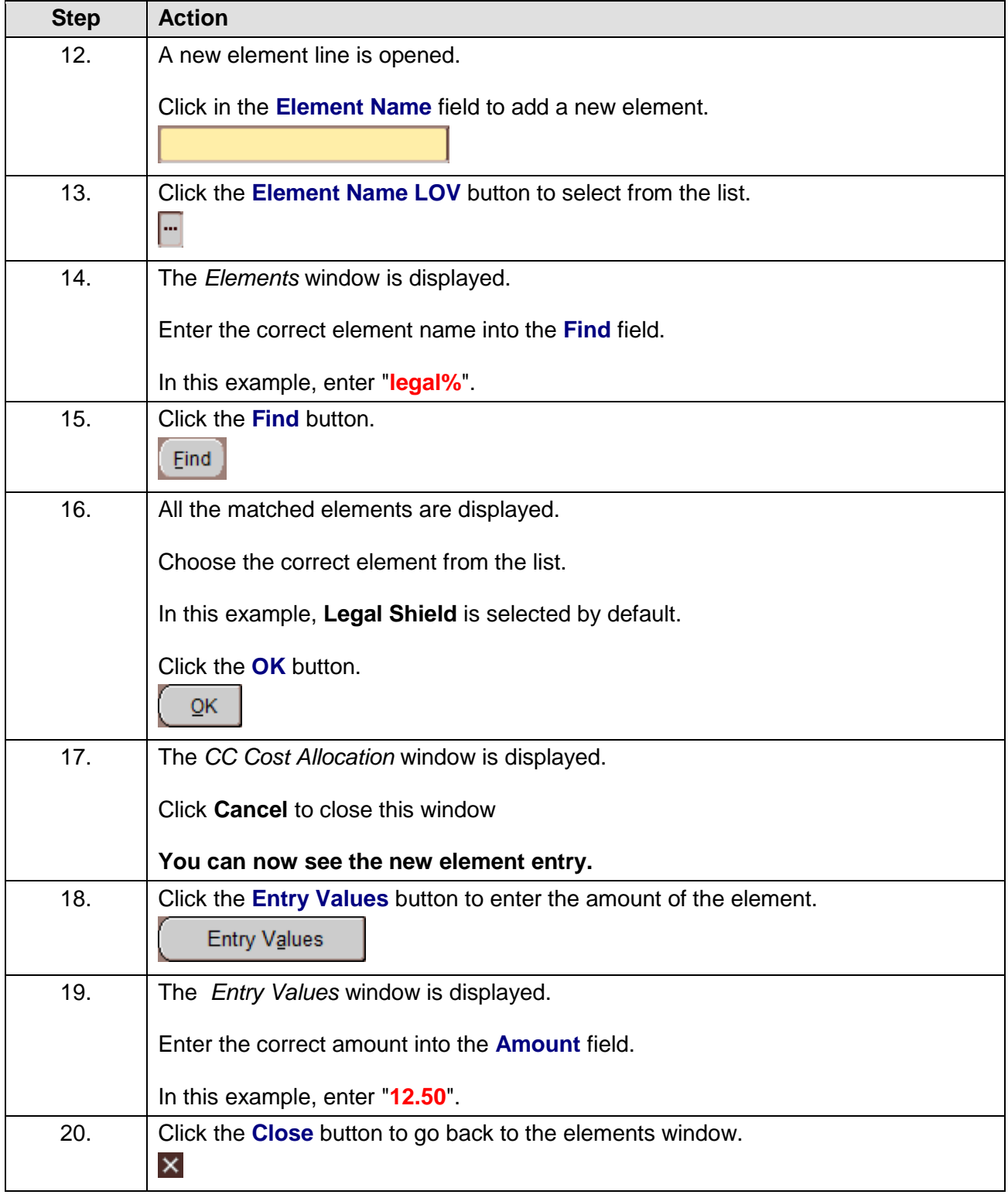

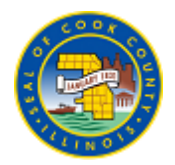

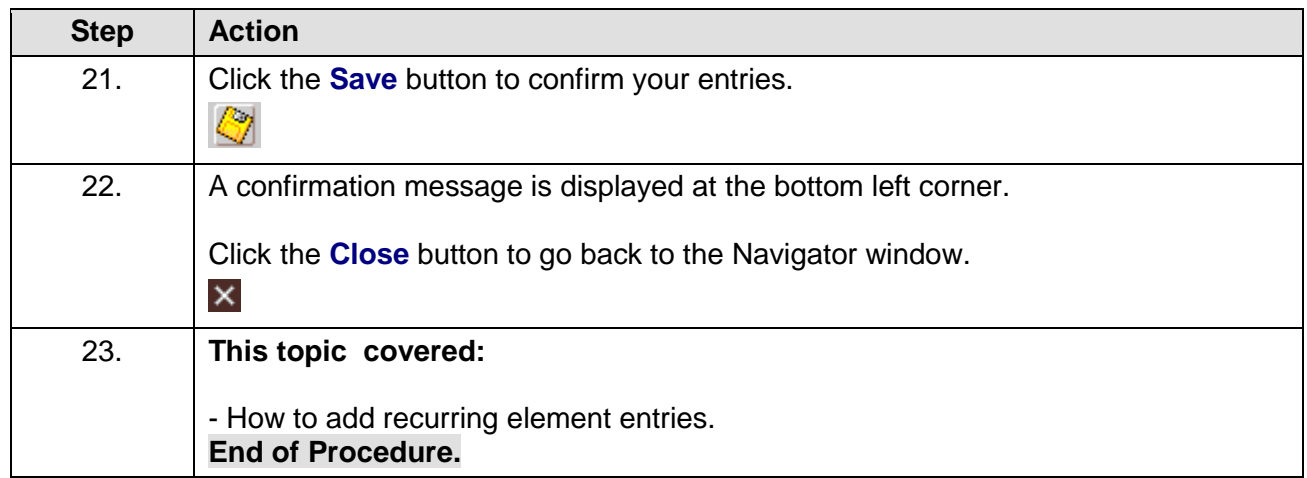

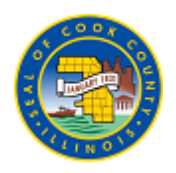

### <span id="page-10-0"></span>**Add Nonrecurring Element Entry**

#### **Procedure**

#### **This topic will cover**

- How to add non- recurring element entries

**The are elements that only occur once in a given pay period.**

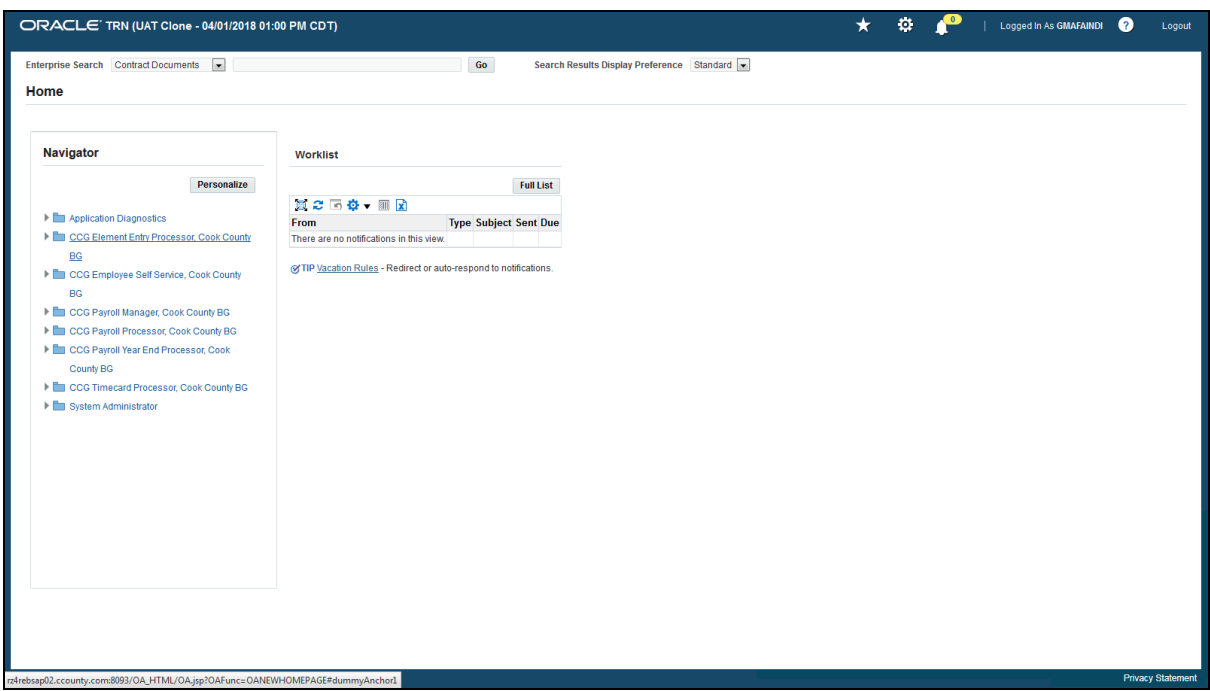

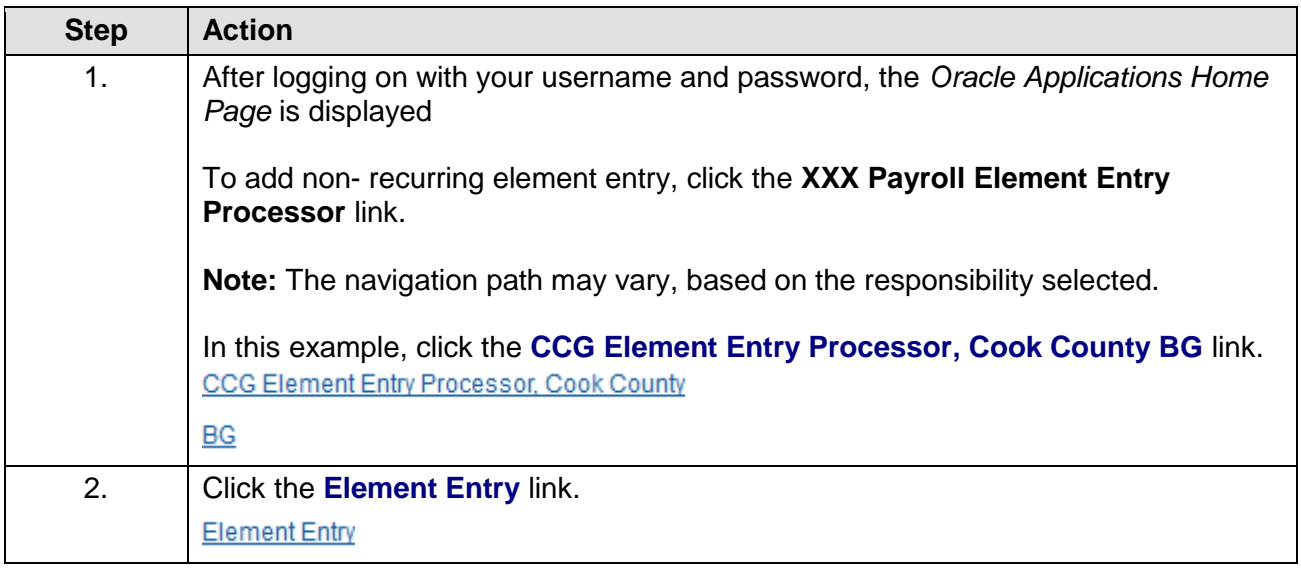

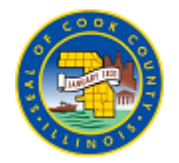

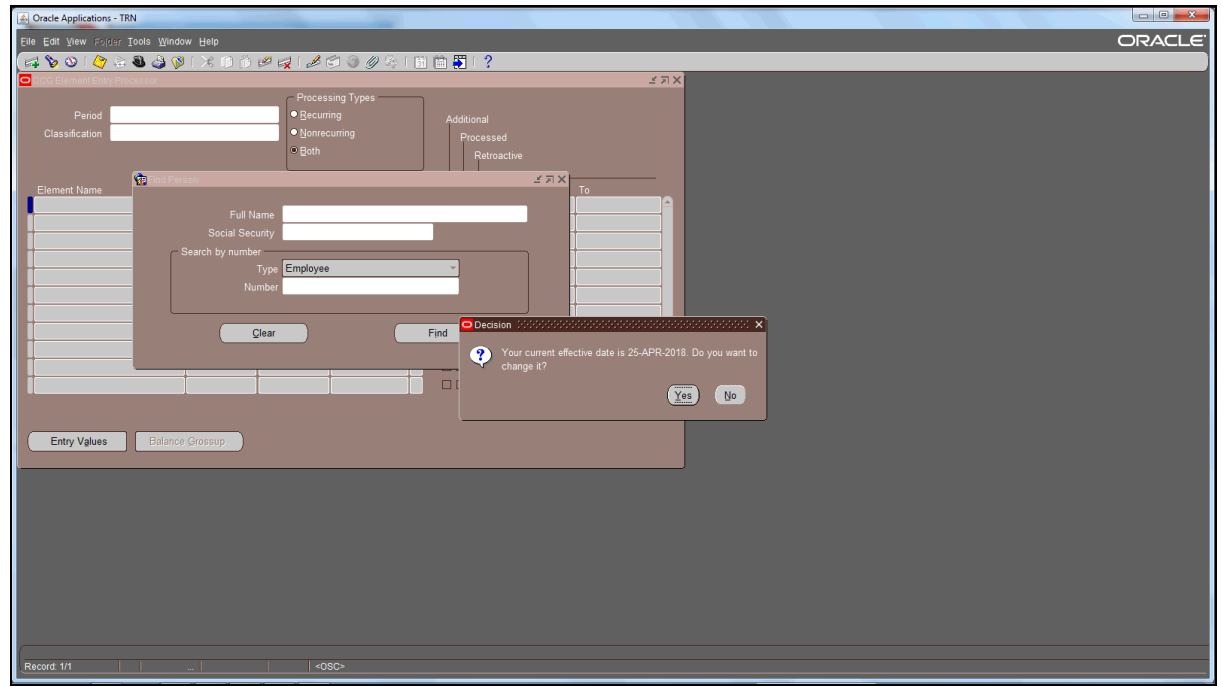

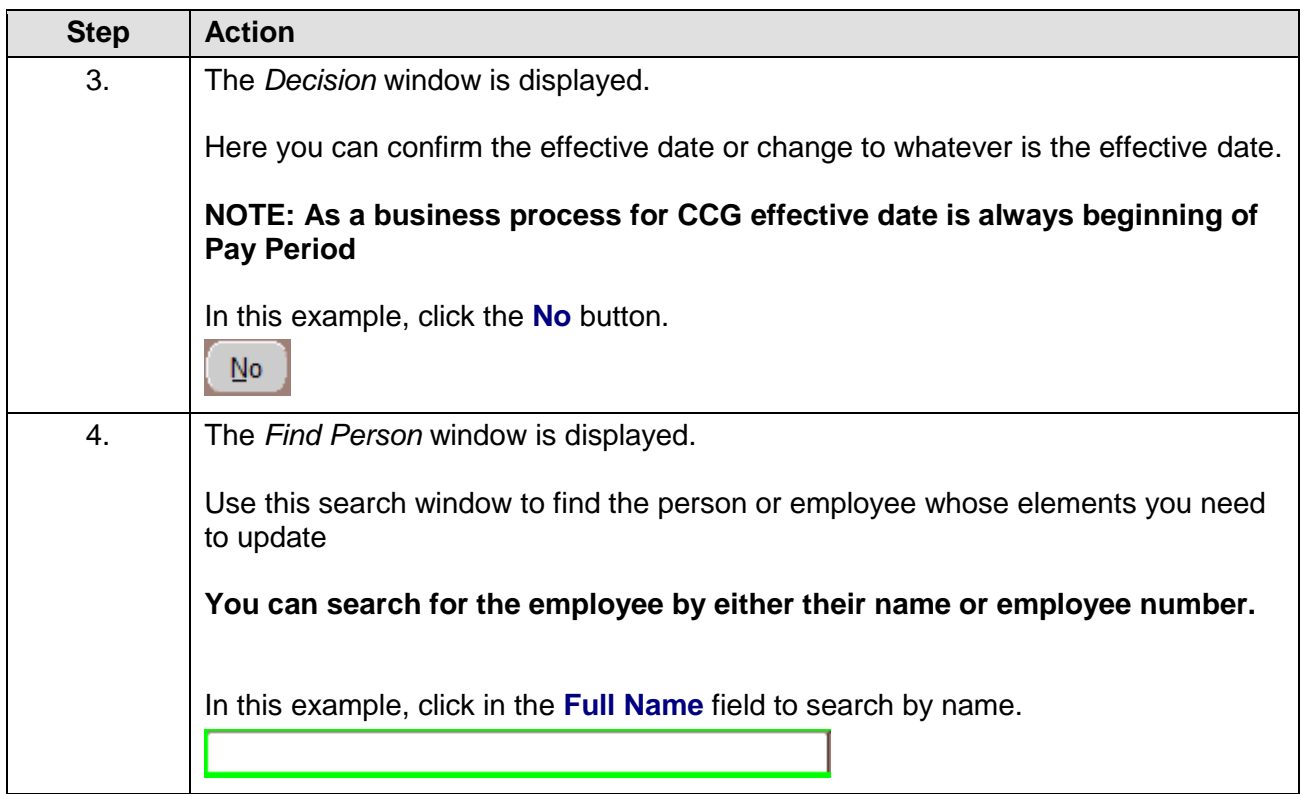

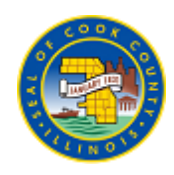

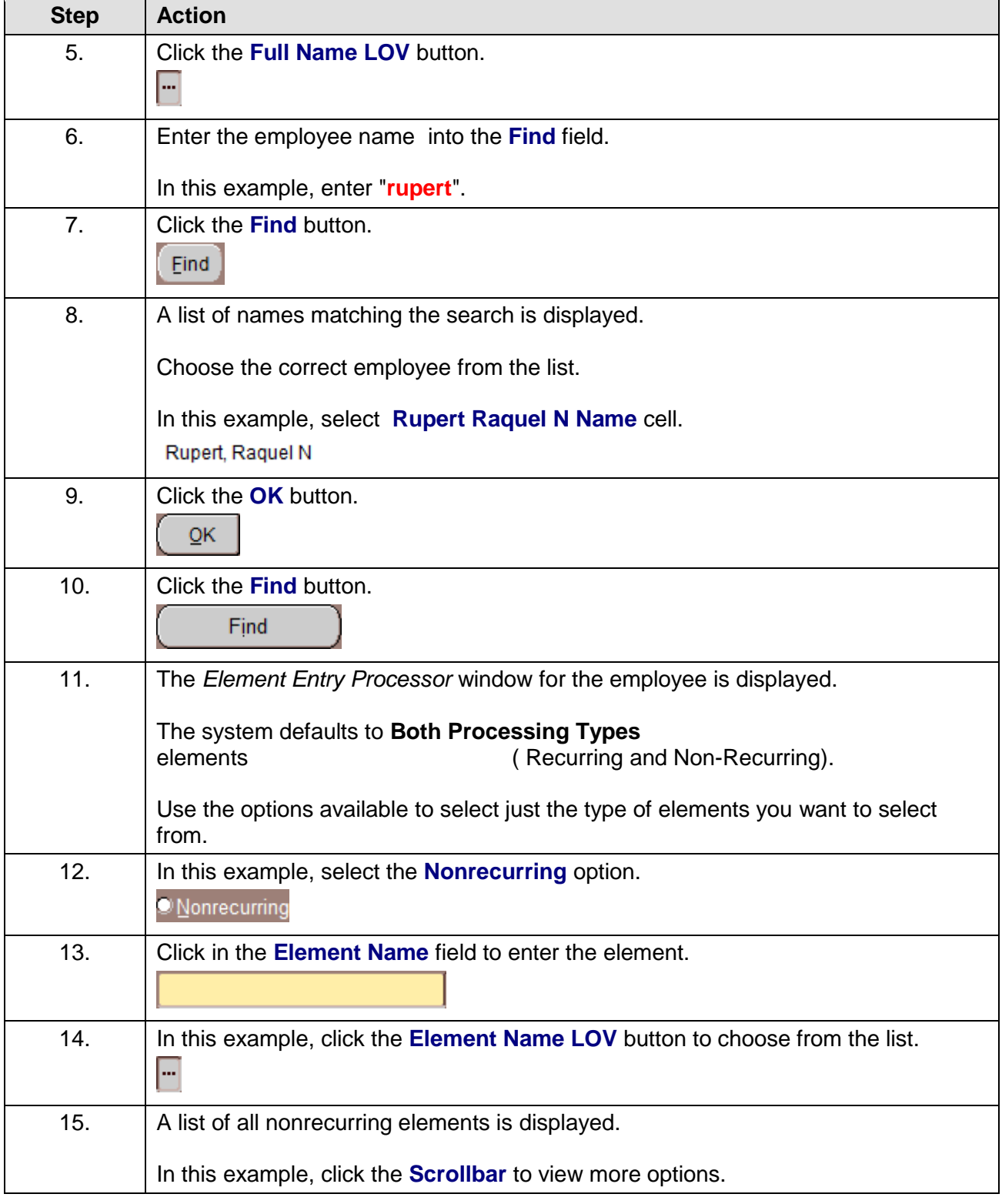

![](_page_13_Picture_1.jpeg)

![](_page_13_Picture_119.jpeg)

![](_page_14_Picture_1.jpeg)

### <span id="page-14-0"></span>**Update Recurring Element entry**

#### **Procedure**

#### **This topic will cover**

- How to update recurring element entries.

![](_page_14_Picture_76.jpeg)

![](_page_14_Picture_77.jpeg)

![](_page_15_Picture_1.jpeg)

![](_page_15_Picture_70.jpeg)

![](_page_15_Picture_71.jpeg)

![](_page_16_Picture_1.jpeg)

![](_page_16_Picture_153.jpeg)

![](_page_17_Picture_1.jpeg)

![](_page_17_Picture_29.jpeg)

### <span id="page-18-0"></span>**End Dating an Element**

#### **Procedure**

#### **This topic will cover**

- How to end date an element

![](_page_18_Picture_68.jpeg)

![](_page_18_Picture_69.jpeg)

![](_page_19_Picture_1.jpeg)

![](_page_19_Picture_78.jpeg)

![](_page_19_Picture_79.jpeg)

![](_page_20_Picture_1.jpeg)

![](_page_20_Picture_128.jpeg)

![](_page_21_Picture_1.jpeg)

![](_page_21_Picture_102.jpeg)

![](_page_22_Picture_1.jpeg)

### <span id="page-22-0"></span>**EBS Report - Parking**

#### **Procedure**

#### **This topic will cover**

- How to get an EBS report for Parking

![](_page_22_Picture_78.jpeg)

![](_page_22_Picture_79.jpeg)

![](_page_23_Picture_1.jpeg)

![](_page_23_Picture_82.jpeg)

![](_page_23_Picture_83.jpeg)

![](_page_24_Picture_1.jpeg)

![](_page_24_Picture_143.jpeg)

![](_page_25_Picture_1.jpeg)

![](_page_25_Picture_57.jpeg)

![](_page_25_Picture_3.jpeg)

![](_page_25_Picture_58.jpeg)

![](_page_26_Picture_1.jpeg)

![](_page_26_Picture_50.jpeg)

![](_page_26_Picture_51.jpeg)

 $-10%$ 

![](_page_27_Picture_1.jpeg)

### <span id="page-27-0"></span>**Creating Batch Element Entries - Time Card**

### **Procedure**

#### **This topic will cover**

- How to create batch element entries.

![](_page_27_Picture_81.jpeg)

![](_page_27_Picture_82.jpeg)

![](_page_28_Picture_1.jpeg)

![](_page_28_Picture_71.jpeg)

![](_page_28_Picture_72.jpeg)

![](_page_29_Picture_1.jpeg)

![](_page_29_Picture_141.jpeg)

![](_page_30_Picture_1.jpeg)

![](_page_30_Picture_151.jpeg)

![](_page_31_Picture_1.jpeg)

![](_page_31_Picture_148.jpeg)

![](_page_32_Picture_1.jpeg)

![](_page_32_Picture_118.jpeg)

![](_page_33_Picture_1.jpeg)

![](_page_33_Picture_149.jpeg)

![](_page_34_Picture_1.jpeg)

![](_page_34_Picture_123.jpeg)

![](_page_35_Picture_1.jpeg)

![](_page_35_Picture_138.jpeg)

![](_page_36_Picture_1.jpeg)

![](_page_36_Picture_146.jpeg)

![](_page_37_Picture_1.jpeg)

![](_page_37_Picture_28.jpeg)

![](_page_38_Picture_1.jpeg)

# <span id="page-38-0"></span>**Running Reconciliation Report and Reconciling the report**

### **Procedure**

#### **This topic will cover**

- How to run reconciliation reports in EBS

![](_page_38_Picture_71.jpeg)

![](_page_38_Picture_72.jpeg)

![](_page_39_Picture_1.jpeg)

![](_page_39_Picture_130.jpeg)

![](_page_40_Picture_1.jpeg)

![](_page_40_Picture_129.jpeg)

![](_page_41_Picture_1.jpeg)

![](_page_41_Picture_138.jpeg)

![](_page_42_Picture_1.jpeg)

![](_page_42_Picture_105.jpeg)